## How to establish game in origin register

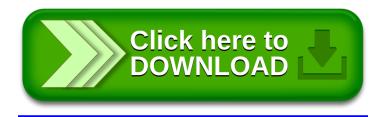